# Option for constraints in alignment procedure

Option for "align.opt"

```
align constraints (path to the JSON file)
```
Available in the CORAL svn repository since rev  $\#14396$ 

Corresponding twiki page

<https://twiki.cern.ch/twiki/bin/viewauth/Compass/DataReconstruction/Constraints>

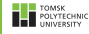

## Format of the JSON file

```
ľ
    "param": "angle",
    "rms": 0.0."coeffs": {
      "GM@1X1"::1.0."GM01Y1 ": -1.0\rightarrow }.
    "param": "angle".
    "rms": 0.0."coeffs": {
    "GMO1U1" : 1.0,- "GM01V1 ": -1.0
... 1\rightarrow }.
    "param": "angle",
    "rms": 0.0,"coeffs": \{"GM02X1" : 1.0."GM02Y1": -1.0
\cdot },
   "param": "angle",
    "rms": 0.0."coeffs": \{-"GM02U1 ": 1.0.
      "GM02V1"": -1.0... \}\rightarrow
```
It describes the following constraints between GM planes:

```
Angle GM01X = Angle GM01YAngle GM02U = Angle GM02V
```
NB: these constraints are how it looks in alignment, but in detectors.dat they are equivalent to:

```
Angle GM01X - Angle GM01Y = 90.0Angle GM02U - Angle GM02V = 90.0
```
↑ /afs/cern.ch/work/a/achumako/public/alignment/opt/constraints/GEM\_angles.json

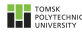

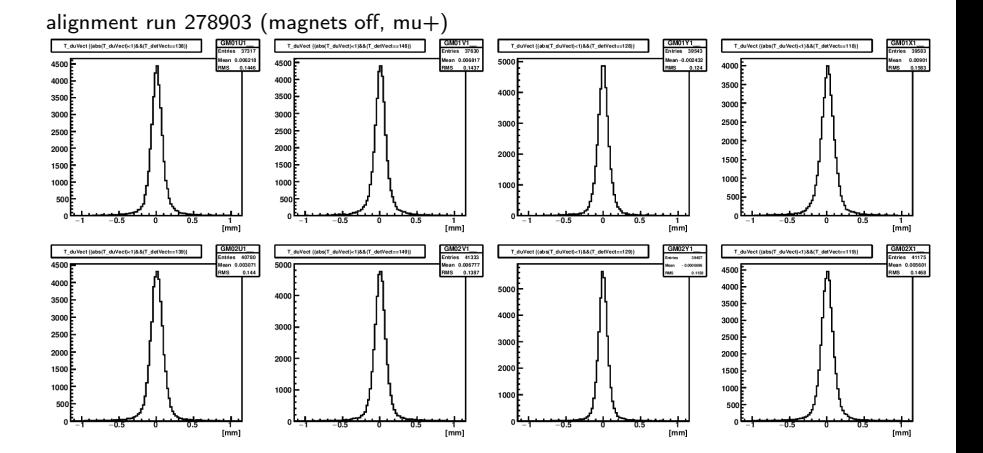

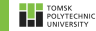

alignment run 278903 (magnets off, mu+)

0 iteration (i.e. reco without alignment)

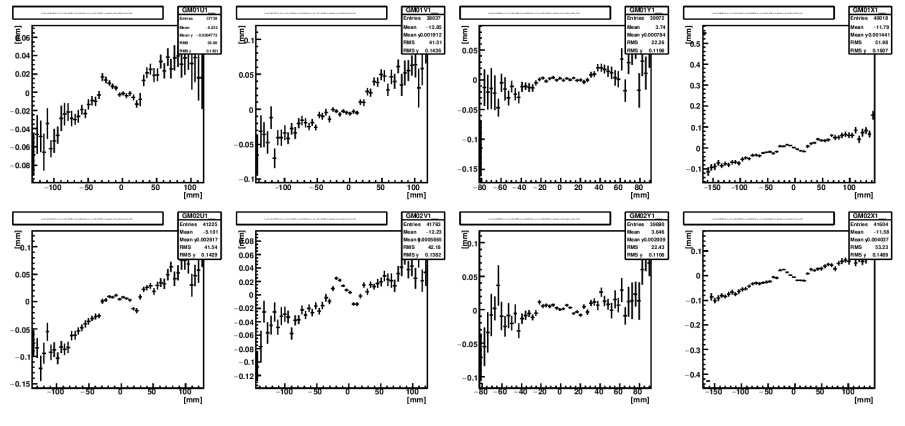

$$
\begin{array}{|c|c|}\n\hline\n\end{array}
$$
 
$$
\begin{array}{|c|c|}\n\hline\n\end{array}
$$
 
$$
\begin{array}{|c|}\n\hline\n\end{array}
$$
 
$$
\begin{array}{|c|}\n\hline\n\end{array}
$$
 
$$
\begin{array}{|c|}\n\hline\n\end{array}
$$
 
$$
\begin{array}{|c|}\n\hline\n\end{array}
$$
 
$$
\begin{array}{|c|}\n\hline\n\end{array}
$$
 
$$
\begin{array}{|c|}\n\hline\n\end{array}
$$
 
$$
\begin{array}{|c|}\n\hline\n\end{array}
$$
 
$$
\begin{array}{|c|}\n\hline\n\end{array}
$$
 
$$
\begin{array}{|c|}\n\hline\n\end{array}
$$
 
$$
\begin{array}{|c|}\n\hline\n\end{array}
$$
 
$$
\begin{array}{|c|}\n\hline\n\end{array}
$$
 
$$
\begin{array}{|c|}\n\hline\n\end{array}
$$
 
$$
\begin{array}{|c|}\n\hline\n\end{array}
$$
 
$$
\begin{array}{|c|}\n\hline\n\end{array}
$$
 
$$
\begin{array}{|c|}\n\hline\n\end{array}
$$
 
$$
\begin{array}{|c|}\n\hline\n\end{array}
$$
 
$$
\begin{array}{|c|}\n\hline\n\end{array}
$$
 
$$
\begin{array}{|c|}\n\hline\n\end{array}
$$
 
$$
\begin{array}{|c|}\n\hline\n\end{array}
$$
 
$$
\begin{array}{|c|}\n\hline\n\end{array}
$$
 
$$
\begin{array}{|c|}\n\hline\n\end{array}
$$
 
$$
\begin{array}{|c|}\n\hline\n\end{array}
$$
 
$$
\begin{array}{|c|}\n\hline\n\end{array}
$$
 
$$
\begin{array}{|c|}\n\hline\n\end{array}
$$
 
$$
\begin{array}{|c|}\n\hline\n\end{array}
$$
 
$$
\begin{array}{|c|}\n\hline\n\end{array}
$$

alignment run 278903 (magnets off, mu+)

4 iterations without constraints, U was fixed

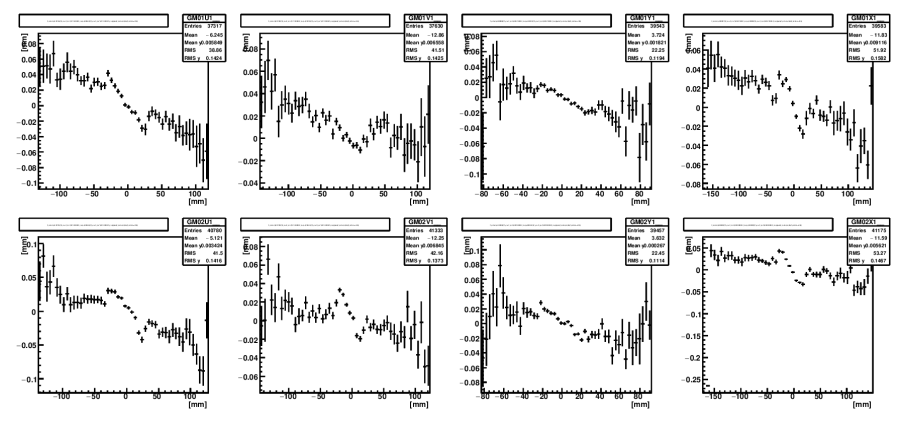

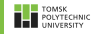

alignment run 278903 (magnets off, mu+)

4 iterations with constraints, U was fixed

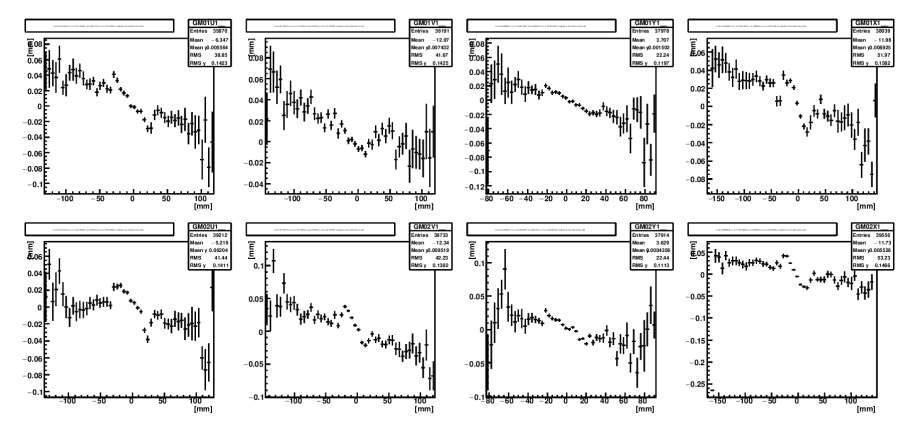

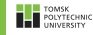

alignment run 278903 (magnets off, mu+)

3 iterations with constraints, U was free

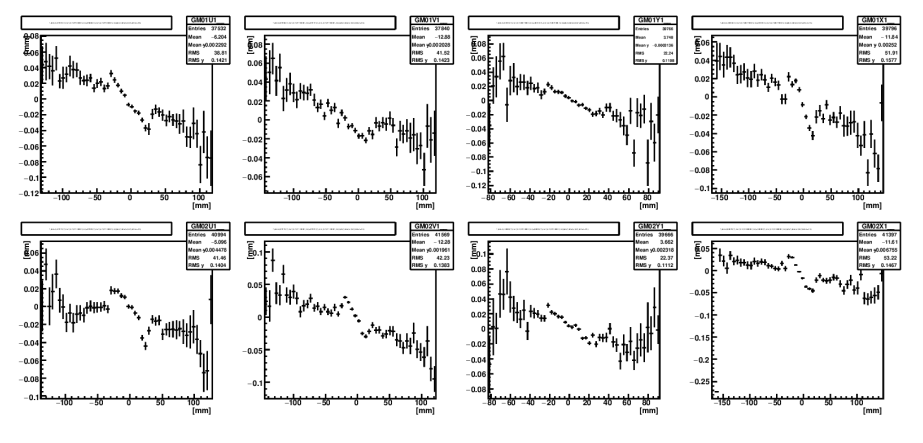

$$
\begin{array}{|c|c|}\n\hline\n\end{array}
$$

alignment run 278903 (magnets off, mu+)

5 iterations without constraints and U was free

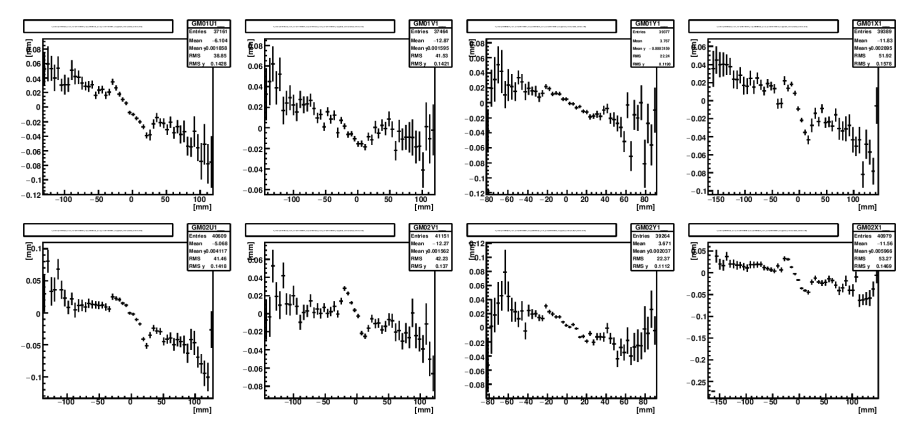

$$
\begin{array}{|c|c|}\n\hline\n\end{array}
$$
 
$$
\begin{array}{|c|c|}\n\hline\n\end{array}
$$
 
$$
\begin{array}{|c|c|}\n\hline\n\end{array}
$$
 
$$
\begin{array}{|c|}\n\hline\n\end{array}
$$
 
$$
\begin{array}{|c|}\n\hline\n\end{array}
$$
 
$$
\begin{array}{|c|}\n\hline\n\end{array}
$$
 
$$
\begin{array}{|c|}\n\hline\n\end{array}
$$
 
$$
\begin{array}{|c|}\n\hline\n\end{array}
$$
 
$$
\begin{array}{|c|}\n\hline\n\end{array}
$$
 
$$
\begin{array}{|c|}\n\hline\n\end{array}
$$
 
$$
\begin{array}{|c|}\n\hline\n\end{array}
$$
 
$$
\begin{array}{|c|}\n\hline\n\end{array}
$$
 
$$
\begin{array}{|c|}\n\hline\n\end{array}
$$
 
$$
\begin{array}{|c|}\n\hline\n\end{array}
$$
 
$$
\begin{array}{|c|}\n\hline\n\end{array}
$$
 
$$
\begin{array}{|c|}\n\hline\n\end{array}
$$
 
$$
\begin{array}{|c|}\n\hline\n\end{array}
$$
 
$$
\begin{array}{|c|}\n\hline\n\end{array}
$$
 
$$
\begin{array}{|c|}\n\hline\n\end{array}
$$
 
$$
\begin{array}{|c|}\n\hline\n\end{array}
$$
 
$$
\begin{array}{|c|}\n\hline\n\end{array}
$$
 
$$
\begin{array}{|c|}\n\hline\n\end{array}
$$
 
$$
\begin{array}{|c|}\n\hline\n\end{array}
$$
 
$$
\begin{array}{|c|}\n\hline\n\end{array}
$$
 
$$
\begin{array}{|c|}\n\hline\n\end{array}
$$
 
$$
\begin{array}{|c|}\n\hline\n\end{array}
$$
 
$$
\begin{array}{|c|}\n\hline\n\end{array}
$$
 
$$
\begin{array}{|c|}\n\hline\n\end{array}
$$
 
$$
\begin{array}{|c|}\n\hline\n\end{array}
$$
 <math display="block</math>

#### Comparison with constraints and without them On the level of the output files

It's obviously, the plots look similar (from 5 to 8 slides). Nevertheless, the output results are different:

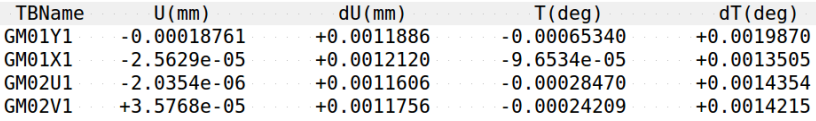

 $\uparrow$  After 5 iterations without constraints (corresponding plot on the previous slide (#8)).

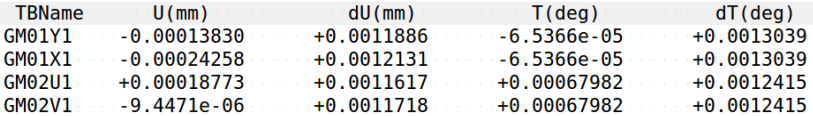

 $\uparrow$  After 3 iterations with constraints (corresponding plot on the slide #7).

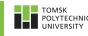

#### Comparison with constraints and without them Main current problem

The plots obtained after «0 iteration» look even a bit better than others (independently on constraints or without ones, since all of plots are pretty similar).

Applying alignment procedure to the angles leads to bigger misalignment. My options are like:

align T align U  $//$  sometimes contrariwise fix U  $*$ fix T GM04X1 GM04Y1 GM09X1 GM09Y1 // beacause they are pivot points useDets GM excludeDets FI07 FI08 GM11 GM10 FI01 FI15 FI02 // beacause of fieldOFF and noBT

In «traf.opt»:

Traf DetNameOff BM H V ST03\*\*\*a ST03\*\*\*c GP\*\*P MP\*\*M FI07 FI08 GM10 GM11

SI FI01 FI15 FI02 GM05 GM06 GM07 GM08

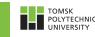